ıılıılıı cısco

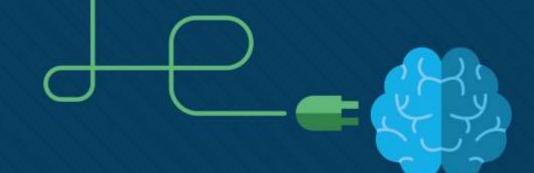

### **Python**

2018, Fulda, Germany

Nationaler Akademietag in Fulda 2018

Maciek Wichary, Sławek Wernikowski, OpenEDG Python Institute

April 2018

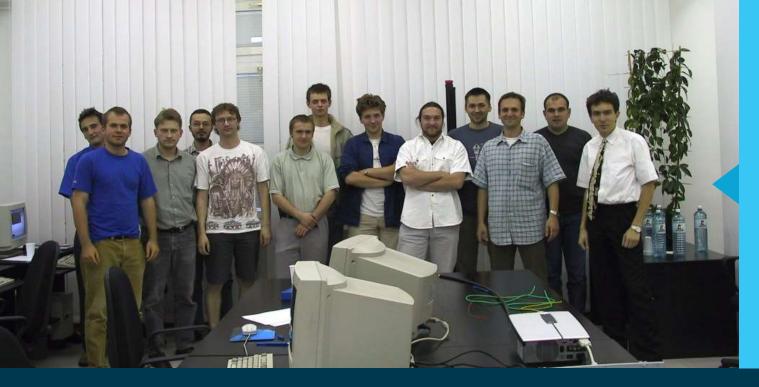

Yes You can find me in this picture!

My very first CCNA group back in 2002 All of my students have great jobs now.

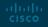

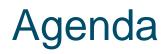

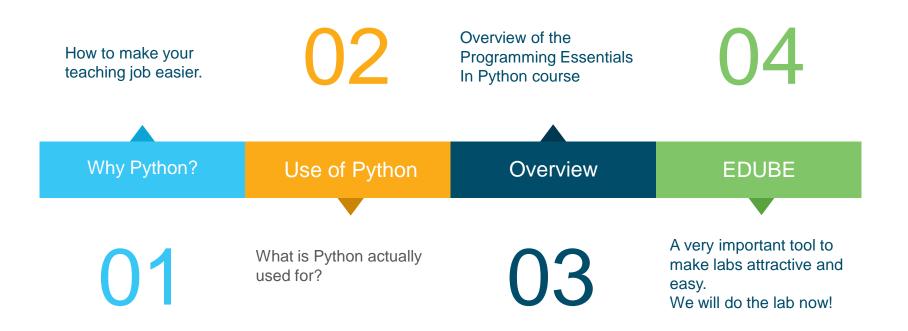

#### ılıılı cısco

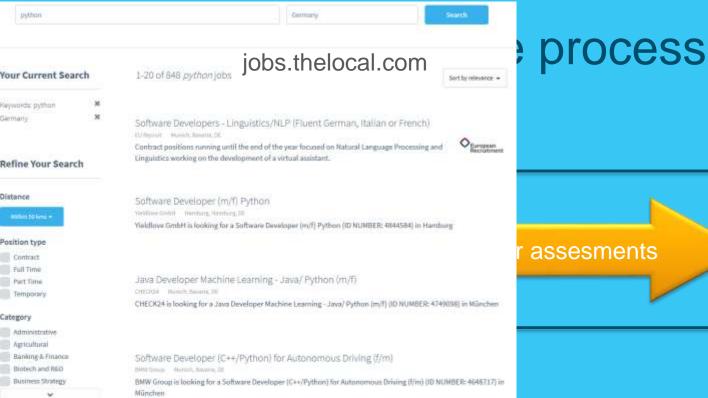

Can Bintin

#### Company

| Selling and an |
|----------------|
| About You GmbH |
| ALTEN GmbH     |

Web Full Stack Engineer (Python/React), Bayern

#### 11 11 11 What is Python actually used for? CISCO

(-)

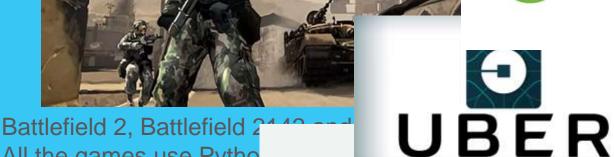

All the games use Pytho

Dropbox

They were all written, to a greater or lesser extent, in Python.

**P**Pinterest

**Spotify**<sup>®</sup>

## Constant Other examples

- Internet Applications (BitTorrent, Jogger Publishing Assistant, TheCircle, TwistedMatrix)
- 3D CAD/CAM (FreeCAD, Fandango, Blender, Vintech RCAM)
- Enterprise Applications (Odoo, Tryton, Picalo, LinOTP 2, RESTx)
- Image Applications (Gnofract 4D, Gogh, imgSeek, MayaVi, VPython)
- Mobile Applications (Aarlogic C05/3, AppBackup, Pyroute)
- Office Applications (calibre, faces, Notalon, pyspread)
- Personal Information Managers (BitPim, Narval, Prioritise, Task Coach, WikidPad)

#### Generally, Python is a great choice for:

- Web and Internet development (e.g., Django and Pyramid frameworks, Flask and Bottle micro-frameworks)
- Scientific and numeric computing (e.g., SciPy a collection of packages for the purposes of mathematics, science, and engineering; Ipython – an interactive shell that features editing and recording of work sessions)
- Education (it's a brilliant language for teaching programming! And that's why we're offering this course to you!)
- Desktop GUIs (e.g., wxWidgets, Kivy, Qt)
- Software Development (build control, management, and testing Scons, Buildbot, Apache Gump, Roundup, Trac)
- Business applications (ERP and e-commerce systems Odoo, Tryton)

ılıılı cısco

Python's strength is not about its speed. It is all about simplicity and readability.

#### Overview PCAP | Programming Essentials In Python

For beginners with little or no prior knowledge of programming.

01

Designed to be a full-semester • • • course: 5 modules, 5 quizzes, 5 module assessments, 30+ lab exercises, 2 summary tests, and 1 final test.

Accessed online with no

)4

special equipment or system requirements.

Instructor-led training offered at no cost.

uluilu cisco

#### The course and the lab online

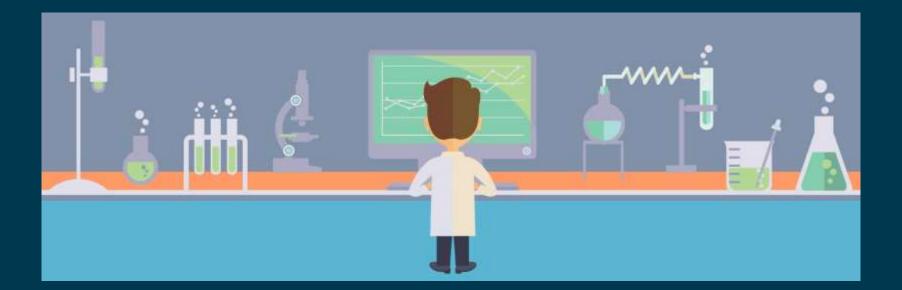

# How to start your adventure with Python?

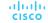

#### Please, enter our site:

### http://workshop.pythoninstitute.org

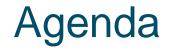

Problem 1: The strange plant

Problem 2: Paying our dues

Problem 3: Indians' investments

Problem 4: How did Caesar write his mails?

Problem 5: How to read Caesar's mails?

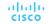

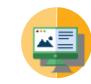

What is a **variable**? A **variable** is a **named container**.

You can put a single value or even a couple of different values into such a container.

Some words could not be used to name variables and... doesn't matter.

variable = value variable = expression

problem #1

uluulu cisco

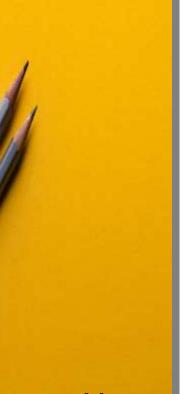

problem #1

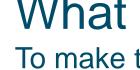

What is a **value**?

To make things clear, we can say that a value can be:

a **number**: 3.1415

a string: "This is a string" 'This is a string, too'

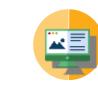

### How to output a value?

If you want to output a value to the screen/console, you use **print()** 

variable = 123
print(1)
print("This is a string")
print(variable)

problem #1

cisco

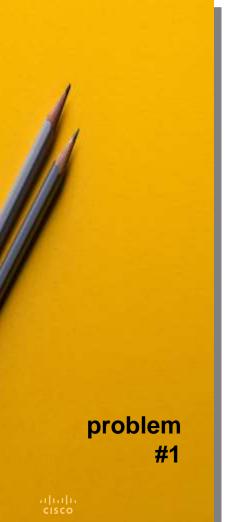

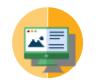

### How to input a value?

If you want to input a value from the keyboard, you use **input()** 

Note: the input is always a string!

var1 = input()
var2 = input('Input a word')

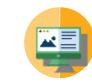

## How to input a number?

If you want to input a number, you need to convert it from a string – **int()** or **float()** will do it for you.

howmany = int(input())
howmuch = float(input())

problem #1

cisco

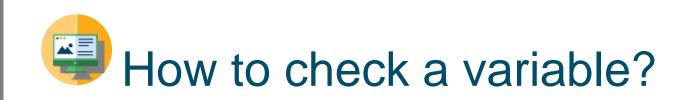

If you want to check if a variable contains a speficic value, you can ask about it:

#### if variable==1: print('equal')

problem #1

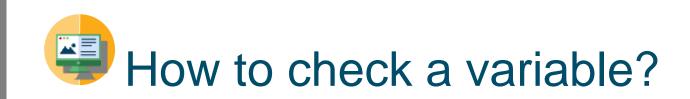

You can also do something different if the check fails:

if variable==1: print('equal')
else: print('sorry')

problem #1

cisco

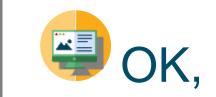

# now we can deal with problem #1

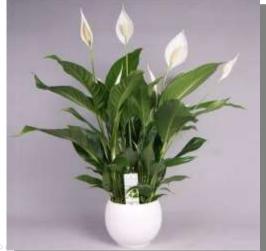

problem #1

uluilu cisco

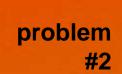

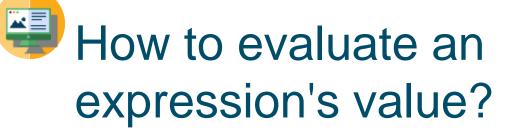

Python knows arithmetic – you can rely on it. Python can **add** numbers:

var = a + b

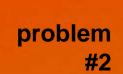

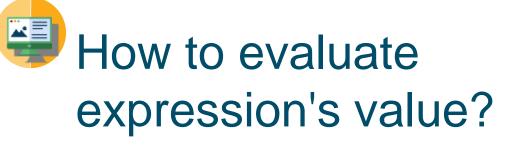

Python knows arithmetic – you can rely on it. Python can **multiply** numbers:

var = a \* b

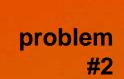

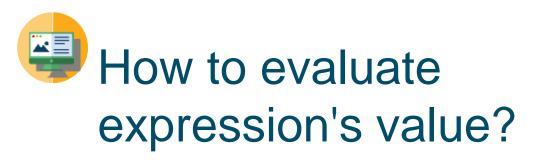

Python knows arithmetic – you can rely on it. Python can **subtract** numbers:

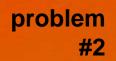

cisco

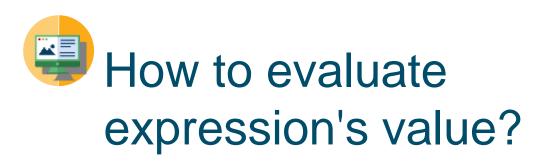

Python knows arithmetic – you can rely on it. Python can **divide** numbers:

var = a / b

...but, please, don't try do divide by zero (unless you want to cause a little disaster)

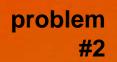

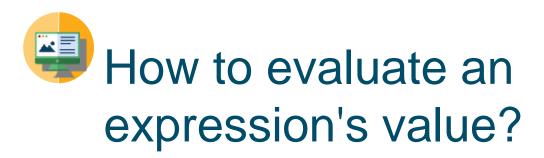

Your expression can be as complex as you need – you can use parentheses, too.

© 2017 Cisco and/or its affiliates. All rights reserved. Cisco Confidential 26

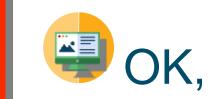

# now we can approach problem #2

problem #2

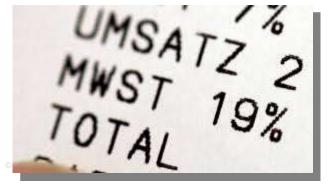

cisco

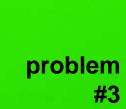

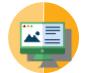

How to repeat execution of any part of your code?

for v in range(1,5): print(v)

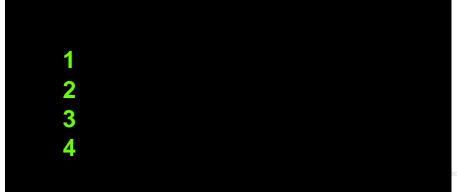

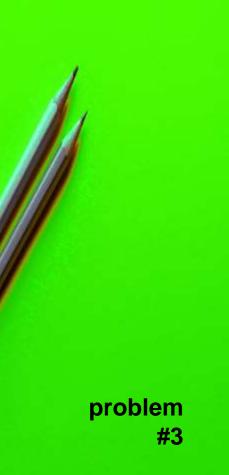

© 2017 Cisco and/or its affiliates. All rights reserved. Cisco Confidential 29

How to repeat execution

for v in range(3):

print(v)

0

of any part of your code?

uluilu cisco

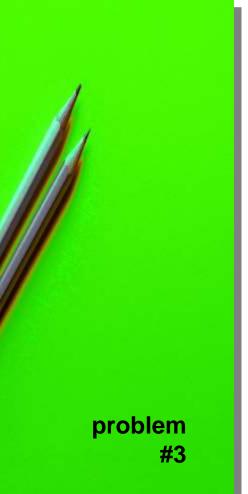

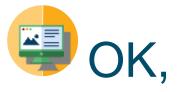

# now we can launch problem #3

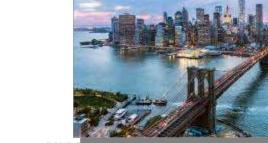

© 2017 (

uluilu cisco

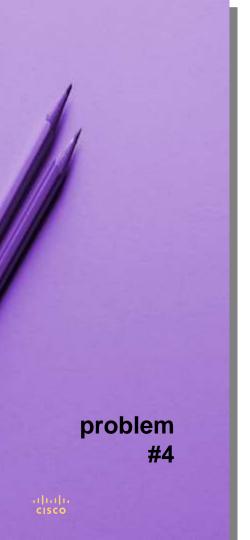

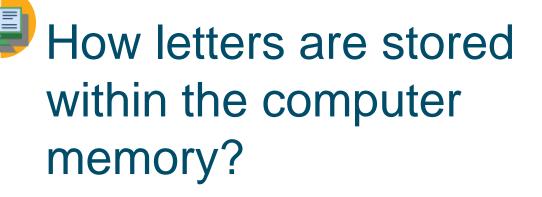

They are stored as numbers, based on ASCII standard.

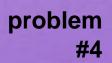

cisco

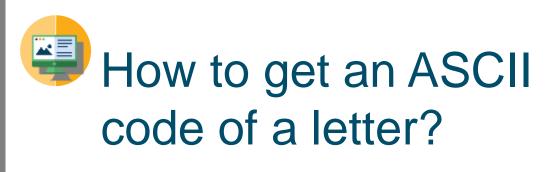

You need to use ord()

letter = 'A'
code = ord(letter)
print(code)

(Note: it will print **65** to the console – check it yourself)

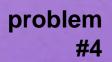

cisco

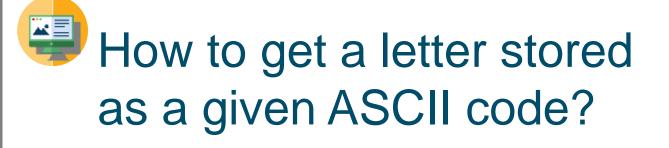

You need to use chr()

code = 66
letter = chr(code)
print(letter)

(Note: it will print **B** to the console – check it yourself)

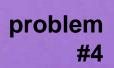

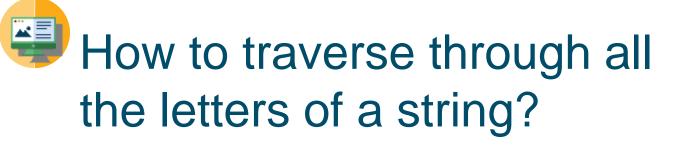

You can use **for**.

string = 'abc'
for c in string:
 print(c)

(Note: it will print **a b c** to the console)

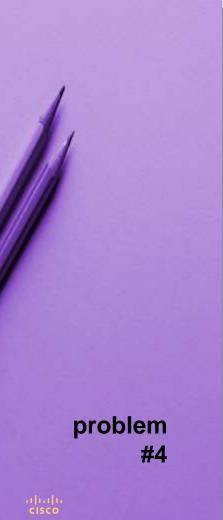

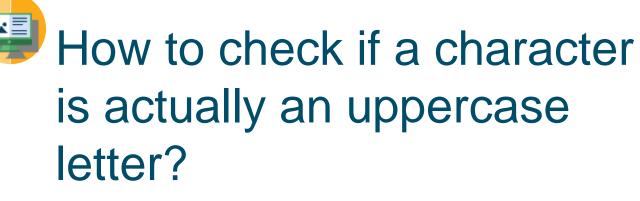

char1 = 'A'
char2 = 'z'
print(char1.isupper()) # True
print(char2.isupper()) # False

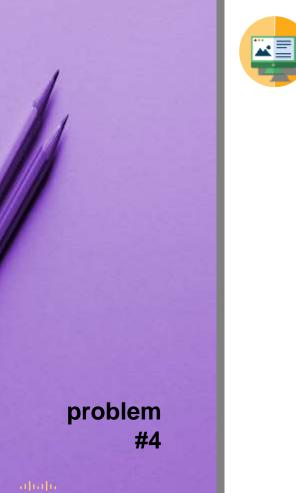

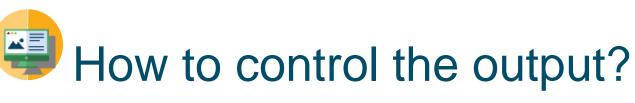

## print('IULIUS') print('CAESAR')

IULIUS CAESAR

© 2017 Cisco and/or its affiliates. All rights reserved. Cisco Confidential 36

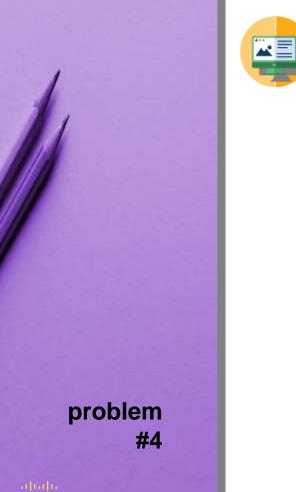

### How to control the output?

### print('IULIUS', end=") print('CAESAR')

#### **IULIUSCAESAR**

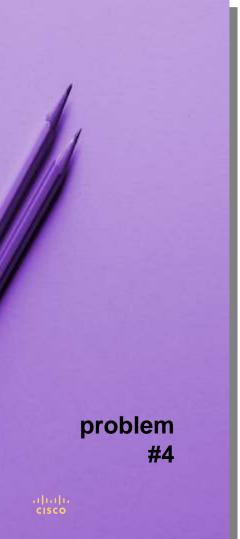

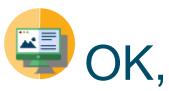

# we are ready to cope with problem #4

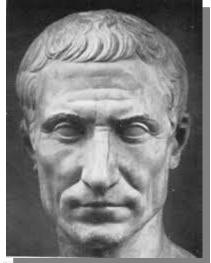

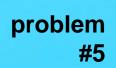

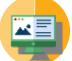

How to collect more than one value inside one variable?

You can use a **list**.

list = [] # list is empty
list.append(1) # list has 1 elem
list.append(2) # list has 2 elems
print(list) # [ 1, 2 ]

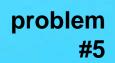

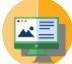

How to collect more than one value inside one variable?

You can use a **dictionary**.

dict = {} # dict is empty
dict['a'] = 1 # 1st key/elem
dict['b'] = 2 # 2nd key/elem
print(dict) # {'a': 1, 'b': 2}

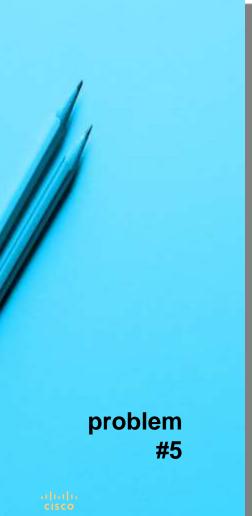

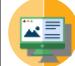

# How to read the content of a file into a variable?

### with open('filename') as file: text = file.read();

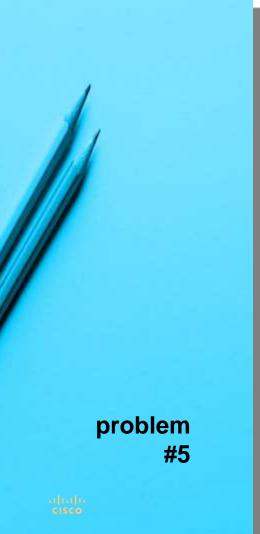

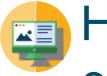

#### How to initialize letters' counters?

freqdict = {} for c in range(ord('A'),ord('Z')+1): freqdict[chr(c)] = 0

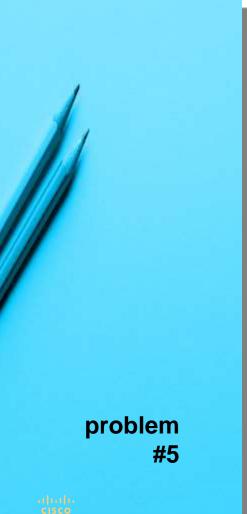

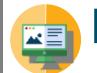

### How to count all letters?

#### for c in text: if c.isalpha(): freqdict[c] += 1

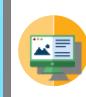

# How to sort letters by their frequencies?

transcodedict = {}
for c in sorted(freqdict, key=lambda x : freqdict[x], reverse=True):
 transcodedict[c] = freqstr[0]
 freqstr = freqstr[1:]

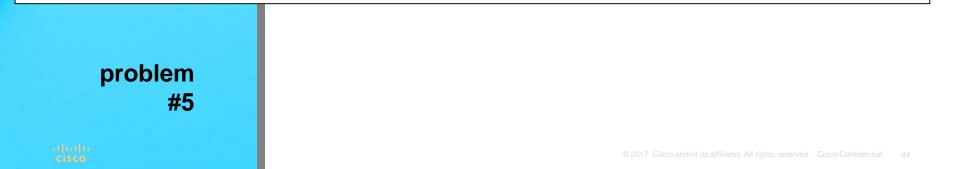

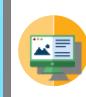

# How to sort letters by their frequencies?

transcodedict = {}
for c in sorted(freqdict, key=lambda x : freqdict[x], reverse=True):
 transcodedict[c] = freqstr[0]
 freqstr = freqstr[1:]

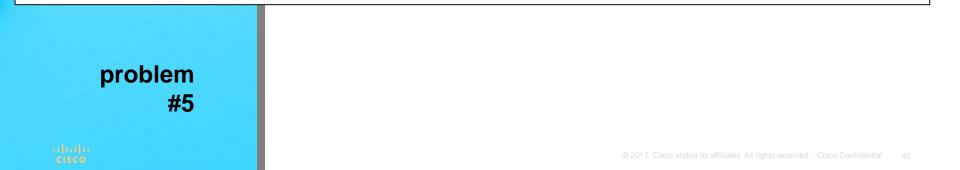

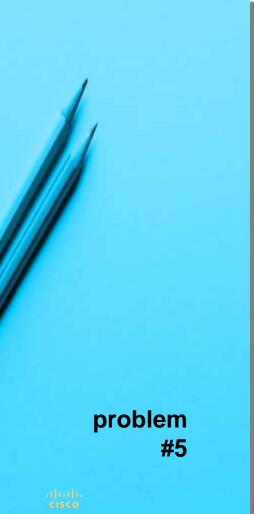

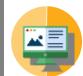

### OK, let's break the code!

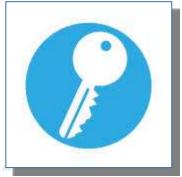

© 2017 Cisco and/or its affiliates.

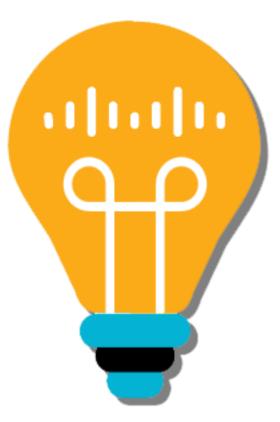

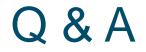

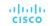

#### ··II··II·· CISCO